## HOW TO ADD PRINTING CREDIT IN PAPERCUT

OLLU students can add credit to their print balance using a debit or credit card. Just follow these instructions.

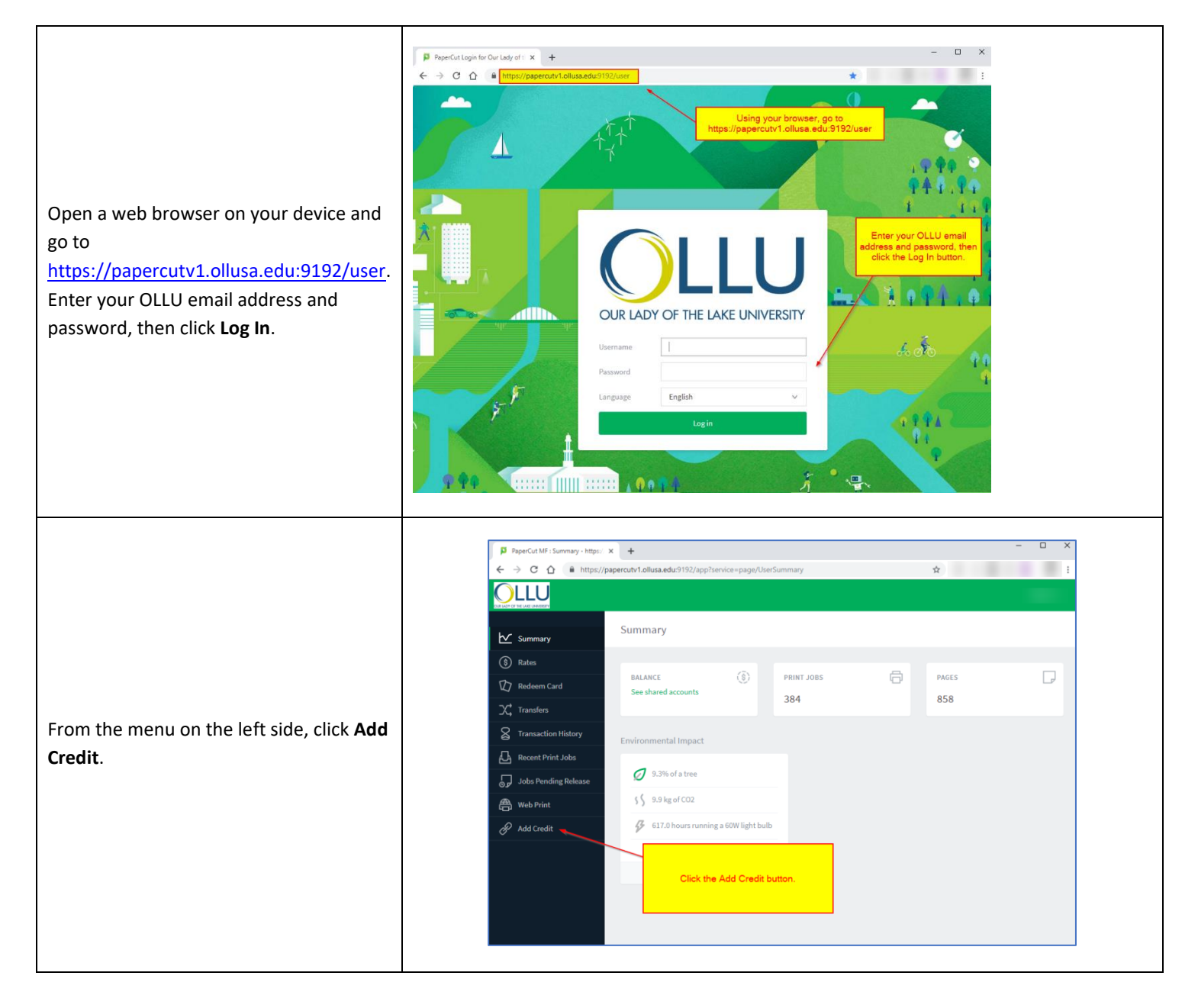

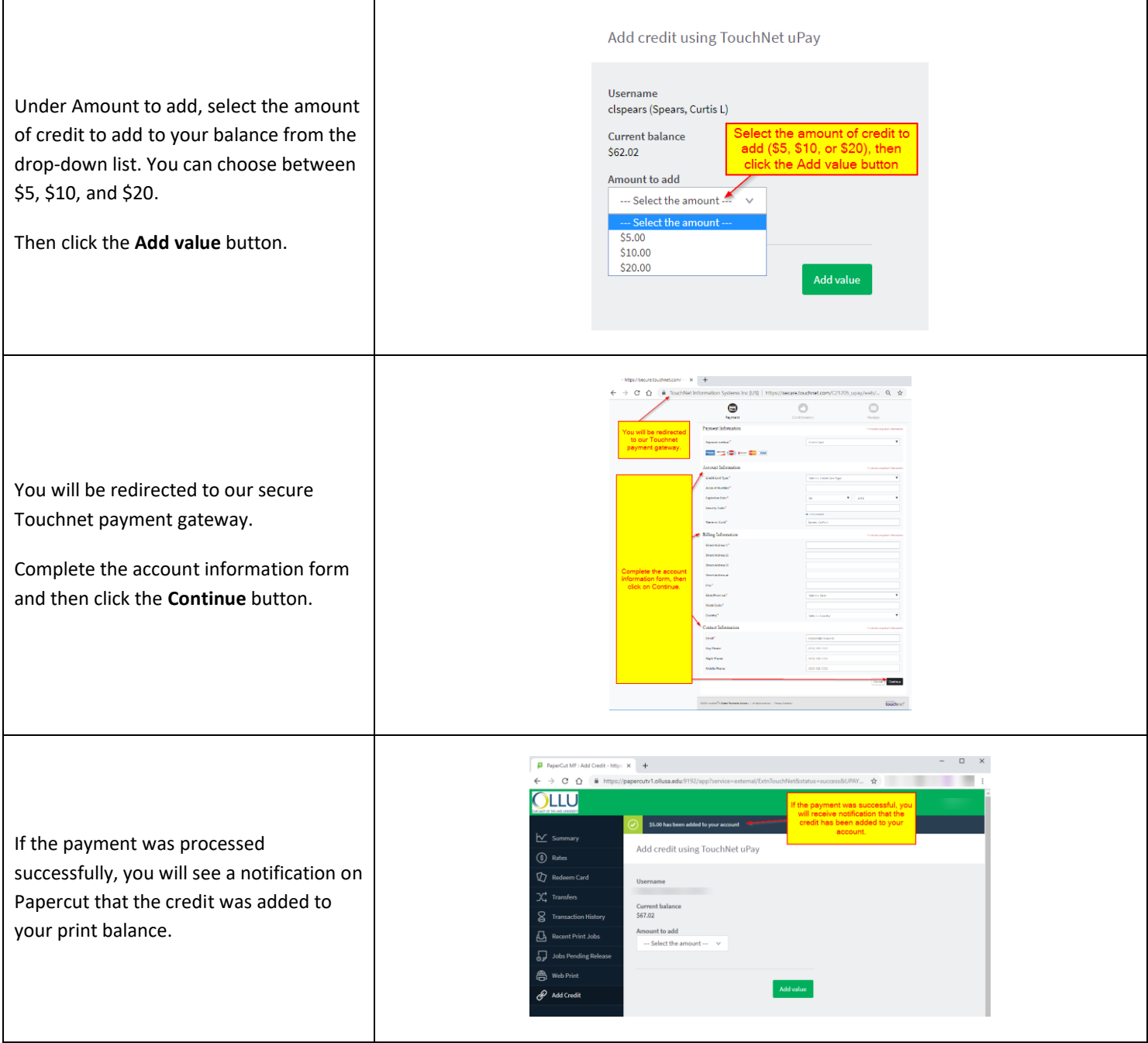